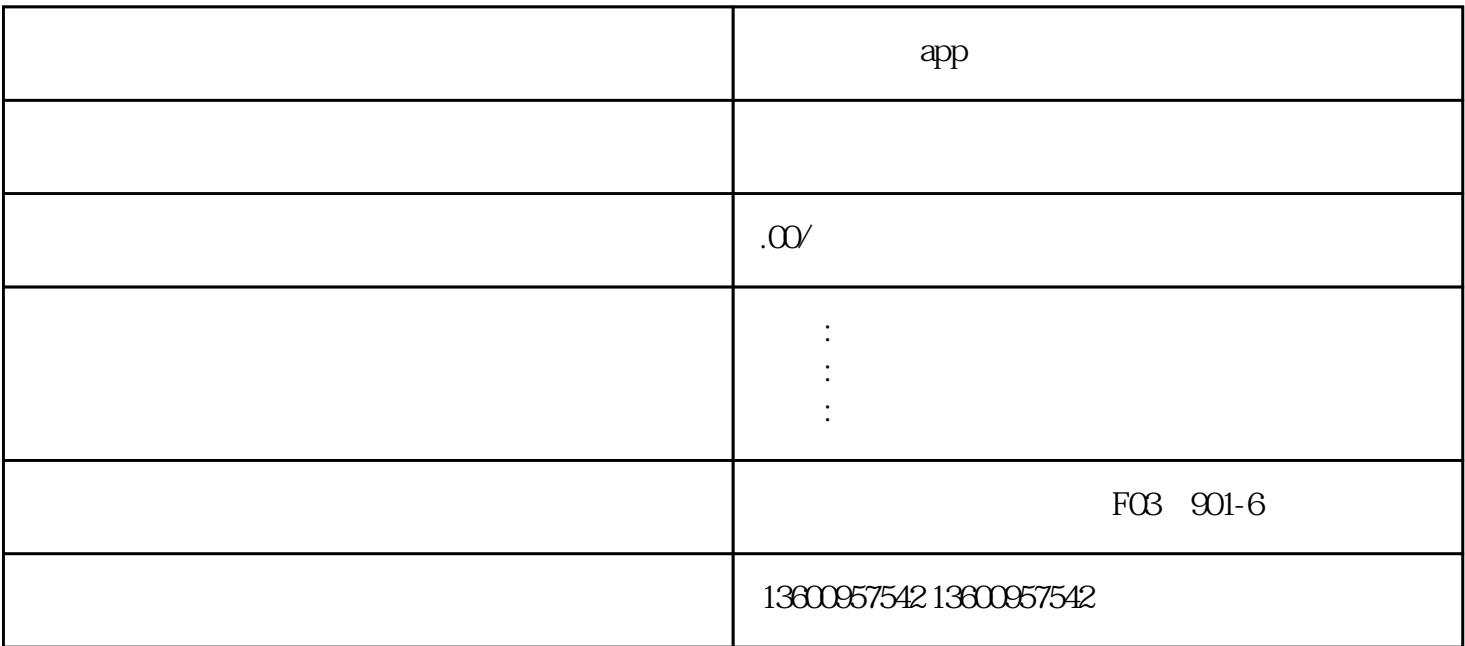

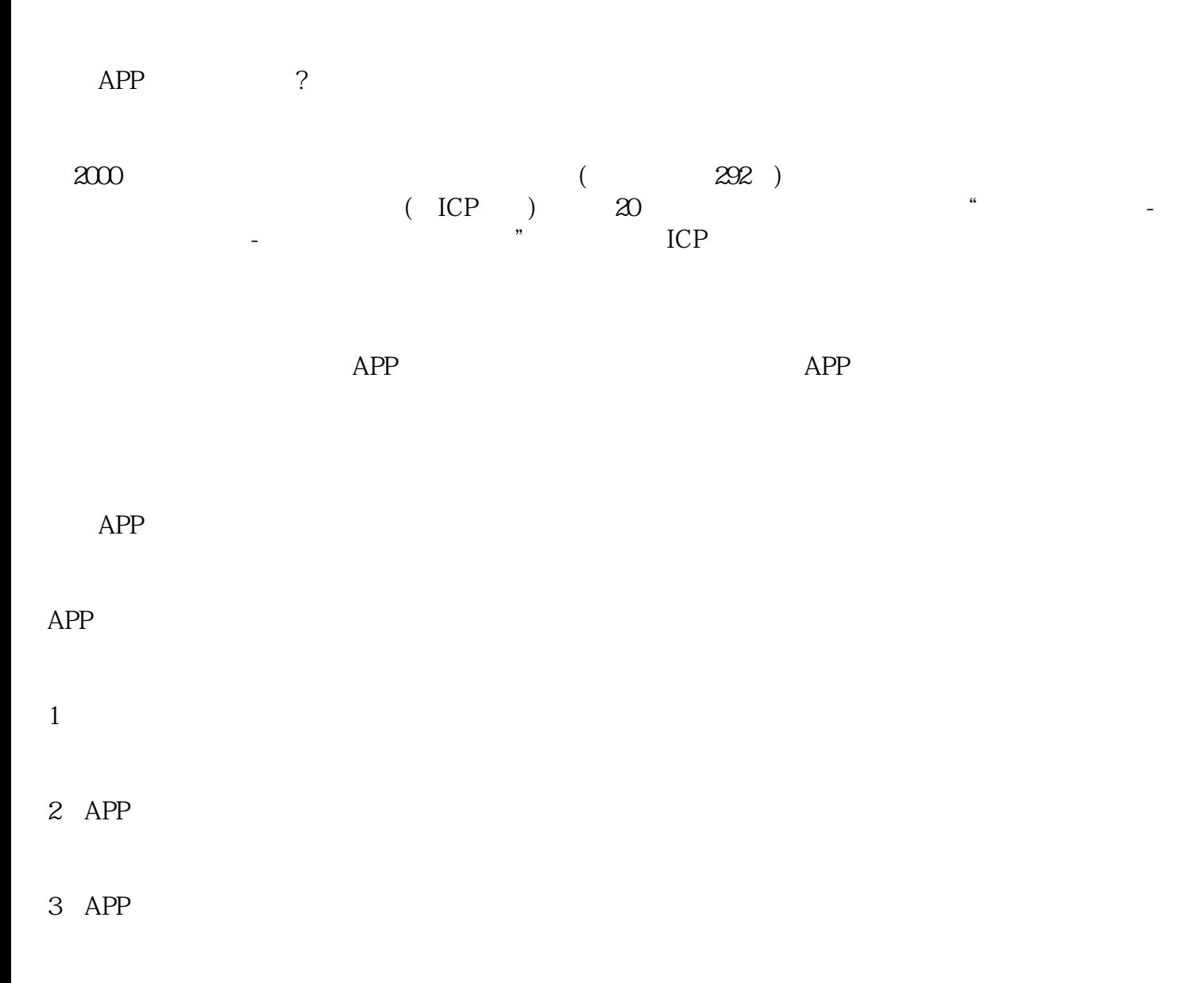

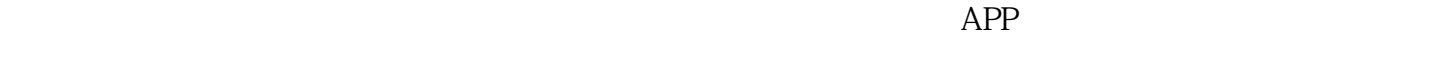

#### $APP$

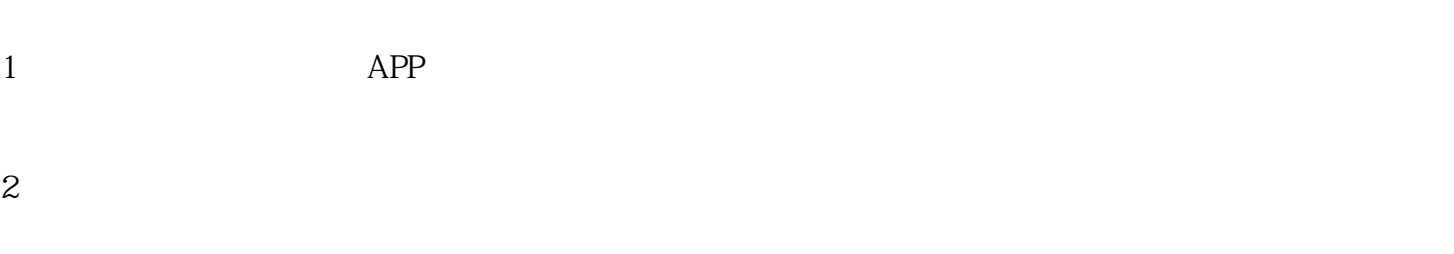

# APP

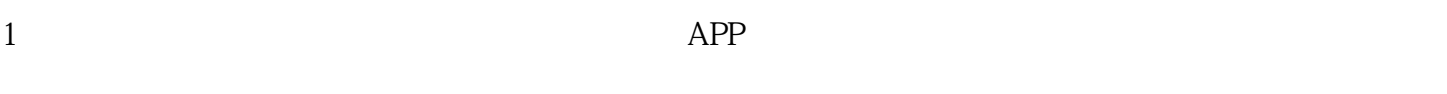

## $2 \text{APP}$

#### APP

- $1$
- 2、材料核验
- $\overline{3}$

https://beian.miit.gov.cn/

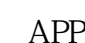

### APP https://beian.miit.gov.cn/

6、结果公示

https://beian.miit.gov.cn/

#### $APP$

1: APP APP " " "

 $2 \overline{P}$